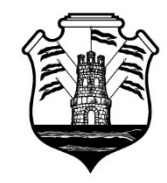

Ministerio de Ciencia y Tecnología

# CÓRDOBA,

 VISTO: El expediente electrónico N° 0279-012610/2022 del registro de este Ministerio de Ciencia y Tecnología, por el que se propicia la aprobación de las Bases y Condiciones, como así también el llamado a Concurso Público en el marco del Programa "JÓVENES EN CIENCIA - CONVOCATORIA 2022/2023".

#### Y CONSIDERANDO:

Que mediante Decreto N° 1580/2022 se creó el Programa "JÓVENES EN CIENCIA - CONVOCATORIA 2022-2023" con el objeto de impulsar la creación de equipos de investigación integrados por jóvenes de hasta 35 años de edad, con tutoría, orientados a generar conocimiento original y/o innovador con potencial transferencia o aplicabilidad en la Provincia de Córdoba.

Que por el citado instrumento legal se facultó a esta cartera ministerial a aprobar las Bases y Condiciones, efectuar el llamado a Concurso Público de rigor, como así también a instrumentar, desarrollar, ejecutar y concluir todo trámite necesario a dichos efectos.

 Que se ha agregado en el expediente de referencia las Bases y Condiciones con sus correspondientes Anexos, a saber: Anexo I - Formulario de postulación; Anexo II - Procedimiento para descarga de formulario en PDF; Anexo Firmado digitalmente por<br>III - Presupuesto, cronograma e integrantes; Anexo **D**ECHIARIO**Gado** Jaweta Aval Institucional; Anexo V - Declaración Jurada del/la responsable de rendir cuentas; DE CHIARAORadio Jawe Fecha: 20/12/2022 12:54:23 ART

Anexo VI – TRL; y Anexo VII - Pautas administrativas; del Programa "JOVENES EN CIENCIA - CONVOCATORIA 2022-2023", las cuales, en sus condiciones, requisitos, mecanismos de evaluación y normas de presentación, garantizan la transparencia e idoneidad en cuanto al procedimiento.

Que se considera oportuno y conveniente, disponer la aprobación de las Bases y Condiciones agregadas y, asimismo, efectuar el llamado a Concurso Público en el marco del Programa "JOVENES EN CIENCIA - CONVOCATORIA 2022-2023".

Por todo ello, lo establecido en el Decreto  $N^{\circ}$  1580/2022 y lo dictaminado por la Subdirección de Asuntos Legales de este Ministerio de Ciencia y Tecnología bajo el N° 83/2022;

# EL MINISTRO DE CIENCIA Y TECNOLOGÍA

# DE LA PROVINCIA DE CORDOBA

#### **RESUELVE**

Artículo 1°. - APRUÉBANSE las Bases y Condiciones del Programa "JOVENES EN CIENCIA - CONVOCATORIA 2022-2023" las que como Anexo I, compuesto de cuarenta y un (41) fojas útiles, forman parte integrante de la presente Resolución.

Artículo 2°. - LLÁMASE a Concurso Público a partir del día 21 de diciembre de 2022 a las 08:00 horas, y hasta el 20 de marzo de 2023 a las 12 horas, para la postulación de proyectos que respondan a las tipologías establecidas para el

# GOBIERNO DE CÓRDOBA

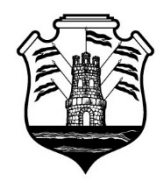

Ministerio de Ciencia<br>y Tecnología

Programa "JÓVENES EN CIENCIA - CONVOCATORIA 2022-2023", en un todo de acuerdo a lo establecido en las Bases y Condiciones de la Convocatoria aprobadas por el artículo precedente.

Artículo 3°.- PROTOCOLÍCESE, publíquese en el Boletín Oficial, comuníquese y archívese.

[NOTICIAS](https://mincyt.cba.gov.ar/) DEL [MINISTERIO](https://mincyt.cba.gov.ar/) DE [CYT:](https://mincyt.cba.gov.ar/) En [Cba.gov.ar](http://prensa.cba.gov.ar/category/ciencia-y-tecnologia/)**,** En [Facebook](https://www.facebook.com/pages/Secretar%C3%ADa-de-Ciencia-y-Tecnolog%C3%ADa-Gobierno-de-C%C3%B3rdoba/221428694721191)**,** En [Twitter](https://twitter.com/mincytcordoba)**,** En [Instagram,](https://instagram.com/mincytcordoba/) Ver [Programas](https://mincyt.cba.gov.ar/provinciales/) del [Ministerio](https://mincyt.cba.gov.ar/provinciales/) de Ciencia y [Tecnología](https://mincyt.cba.gov.ar/provinciales/) de [Córdoba](https://mincyt.cba.gov.ar/provinciales/)

# **PROGRAMA JÓVENES EN CIENCIA CONVOCATORIA 2022/2023 (DECRETO P.E 1580/2022)**

De acuerdo a la información provista por la Dirección Nacional de Información Científica (DNIC) del Ministerio de Ciencia, Tecnología e Innovación de la Nación y fuentes de relevamiento propias Córdoba, nuestra Provincia cuenta con 9976 investigadores. De ellos, sólo el 11% tiene menos de 35 años. El 21% se concentra en el estrato de entre 35 y 44 años, el 41% entre 45 y 54 años y el 27% más de 55 años. De esta forma se desprende que en Córdoba el 68% de la población de investigadores tiene más de 45 años.

De manera comparativa, la población de investigadores/as de Córdoba difiere en su composición etaria en comparación con la media de edad nacional, cuya mayor cantidad de personas dedicadas a actividades científicas se encuentra efectivamente en el estrato de 35 a 44 años.

El PROGRAMA JÓVENES EN CIENCIA es impulsado por el Ministerio de Ciencia y Tecnología de la Provincia de Córdoba, con el apoyo de la Agencia Córdoba Innovar y Emprender, las 12 Universidades con Sede en la Provincia de Córdoba, y CONICET Córdoba, con el propósito de fortalecer nuestro sistema científico tecnológico promoviendo que más jóvenes se inserten en el mismo, sumando capacidades, habilidades y nuevos conocimientos.

En este sentido, el Programa tiene por objeto motivar, impulsar y fortalecer la creación y consolidación de equipos de investigación liderados por jóvenes de hasta 35 años, quienes acompañados por tutores, generen conocimiento original y/o innovador con potencial para transferencia o aplicabilidad en la Provincia de Córdoba.

La incorporación de un/a Tutor/a busca promover y facilitar el desarrollo de competencias y habilidades que permitan ampliar la calidad y la pertinencia de las producciones científico-tecnológicas de los equipos de investigación emergentes.

En base a este programa, y en función del compromiso de las Universidades, el Ministerio de Ciencia y Tecnología de la Provincia de Córdoba financiará hasta el 50% de cada proyecto, hasta un máximo de \$500.000 (pesos QUINIENTOS MIL), estableciéndose un cofinanciamiento con las Universidades de al menos el 50% de cada proyecto.

1

Los proyectos deberán tener duración de hasta 12 (doce) meses. El presupuesto deberá especificar los fondos que serán solicitados al Ministerio de Ciencia y Tecnología, y aquellos que provendrán de aportes de la contraparte de su Universidad. El desembolso del subsidio por parte del Ministerio de Ciencia y Tecnología se hará en un pago al inicio de la ejecución del proyecto.

Los detalles de las Bases de la Convocatoria, documentación necesaria, así como los requisitos y los formularios para la presentación de las respectivas solicitudes de subsidio en la Convocatoria 2022/2023, estarán disponibles y se podrán consultar en el sitio Web del Ministerio de Ciencia y Tecnología de la Provincia de Córdoba.

El solo hecho de participar en esta Convocatoria significa que los participantes conocen y aceptan en su totalidad las presentes Bases y Condiciones y Pautas Administrativas. Cualquier instancia no prevista por las presentes Bases y Condiciones, será resuelta por el Ministerio de Ciencia y Tecnología de la Provincia de Córdoba y los/as participantes aceptarán estas decisiones en forma inapelable; por ello el Ministerio se reserva el derecho de modificar cualquier aspecto que implique mejoras organizativas en la Convocatoria y sus procedimientos, obligándose a comunicarlas en tiempo y forma.

# **1. ÁREAS TEMÁTICAS**

Orientados a los ejes rectores definidos por la Provincia de Córdoba en el Marco del Plan Nacional de Ciencia, Tecnología e Innovación 2030:

- Bioeconomía
- Salud Humana
- Equidad, inclusión y acceso al conocimiento
- Transformación tecnológica
- Conservación de la biodiversidad y cambio climático

#### **2. DESTINATARIOS**

El Programa está dirigido a equipos liderados y conformados por al menos tres integrantes de hasta 35 años, pertenecientes a Universidades con sede en la Provincia de Córdoba, con tutoría.

Cada equipo deberá designar a una persona como directora del proyecto. Todos/as los/as integrantes deberán adjuntar su CV resumido (máximo 1 hoja) en la postulación a la presente Convocatoria.

En consideración al límite de edad, en el caso de las mujeres se considerará especialmente la maternidad de las postulantes, por lo que, cuando corresponda el límite de edad se incrementará en 1 (uno) año por cada hijo/a con un límite de 3 años para aquellas que tengan 3 o más hijos/as.

En caso de existir bajas y/o altas de integrantes del equipo, las mismas deberán comunicarse de manera fehaciente y con debida antelación a la Dirección de Promoción Científica. En el caso de altas se deberá adjuntar Currículum Vitae y nota de aceptación de quien se integra al proyecto. A su vez, no podrán incorporarse investigadores/as en los tres últimos meses de desarrollo del proyecto. La comunicación debe ser mediante trámite multinota a través de CiDi.

#### **2.1. TUTOR/A**:

La presentación del proyecto deberá contar con una tutoría avalada por la institución académica en la que se radique el proyecto en la Provincia de Córdoba. La participación de un/a Tutor/a tiene el objetivo de agilizar y facilitar el desarrollo de competencias y habilidades que permitan ampliar la calidad y la pertinencia de las producciones científico tecnológicas. Ninguna persona podrá ejercer la tutoría en más de un equipo de investigación. Esta instancia tendrá una duración equivalente a la estimada para cada proyecto.

#### **3. TIPOS DE PROYECTOS:**

Podrán presentarse proyectos de ciencia básica, aplicada y desarrollo experimental. Se valorará, en aquellos proyectos en los que sea aplicable, que se indique en qué nivel de madurez tecnológica (Technology-Readiness-Level o TRL) se encuentra actualmente, según la escala TRL (ver Anexo VI), y qué nivel de madurez tecnológica se pretende alcanzar al finalizar la ejecución del proyecto.

#### **4. FECHAS CLAVES**

Apertura de la Convocatoria: desde la Publicación de las Bases y Condiciones Cierre de la Convocatoria: 20 de Marzo de 2023 a las 12 hs.

Comunicación de resultados: Abril-2023, luego de finalizado el proceso de evaluación.

#### **5. PAGO DE SUBSIDIOS**

Se otorgarán subsidios de hasta el 50% por proyecto, hasta un máximo de \$ 500.000 (pesos quinientos mil) por cada proyecto. El pago de subsidios se realizará en un único desembolso a la cuenta bancaria declarada en CiDi del/a Director/a.

El pago del subsidio se efectivizará al inicio de la ejecución y se realizará en un único desembolso. Dentro de los 12 (doce) meses de otorgado efectivamente el subsidio, los/as directores/as deberán presentar la Rendición de Cuentas correspondiente al total del subsidio otorgado por parte del Ministerio de Ciencia y Tecnología. Las facturas y comprobantes de pagos deberán tener fecha correspondiente al período de ejecución del proyecto. El proyecto deberá contar con las especificaciones del uso de los fondos.

# **6. INFORME ACADÉMICO FINAL**

El informe académico final deberá ser presentado dentro de 12 meses de otorgado el subsidio en el formulario específico previsto para tal fin, el cual estará disponible en la web de la Convocatoria: <https://mincyt.cba.gov.ar/jovenes-en-ciencia/>

El informe final es un reporte académico que se deberá completar al término del proyecto de investigación. Su presentación será a través de trámite multinota ante el Ministerio de Ciencia y Tecnología de la Provincia de Córdoba en el portal CiDi. En caso que fuera necesario, se podrá solicitar una prórroga máxima de 1 (un) mes posterior a la fecha de fin de proyecto. Así mismo, junto a este informe, se debe acompañar la nota de donación firmada por autoridades de la institución receptora (esto es: universidad, facultad, centro de investigación), cuando se haya producido la compra de Bienes de Capital con fondos del subsidio acordado. Dicha nota es de formato libre.

#### **7. PROCEDIMIENTO PARA POSTULAR**

Este procedimiento debe realizarlo quien se postule como director/a del Proyecto. Caso contrario, el proyecto será no admitido.

Para la postulación a esta Convocatoria, los/las directores/as deberán completar un formulario que estará disponible en <https://mincyt.cba.gov.ar/jovenes-en-ciencia/> y que se incorpora a las presentes bases como Anexo I - Formulario de presentación. Al finalizar su respuesta, llegará a su correo una copia de su presentación la cual deberá descargar como PDF e ingresarlo a través de trámite multinota ante Ministerio de Ciencia y Tecnología de la Provincia de Córdoba en el portal CiDi (<https://cidi.cba.gov.ar/portal-publico/>). Para esto es necesario contar con registro CiDi de nivel 2, que podrán tramitarlo ingresando a <https://ciudadanodigital.cba.gov.ar/como-me-registro/>.

#### **Pasos para la presentación online a través del portal de CiDi:**

1. Al completar el formulario Google Forms de inscripción, una copia del mismo le será enviada al mail declarado en el formulario. Deberá descargar este documento en formato PDF (ver Anexo II) para su envío al Ministerio como presentación de Multinota virtual.

- 2. Ingrese al portal CiDi ([cidi.cba.gov.ar\)](https://cidi.cba.gov.ar/) e inicie sesión con sus datos. Debe tener **INGRESAR** usuario registrado con nivel 2 como se indicó anteriormente.
- 3. Una vez ingresado/a en su sesión de CiDi, seleccione el icono de **Trámite Multinota - Gobierno de la Provincia de Córdoba Digital.**

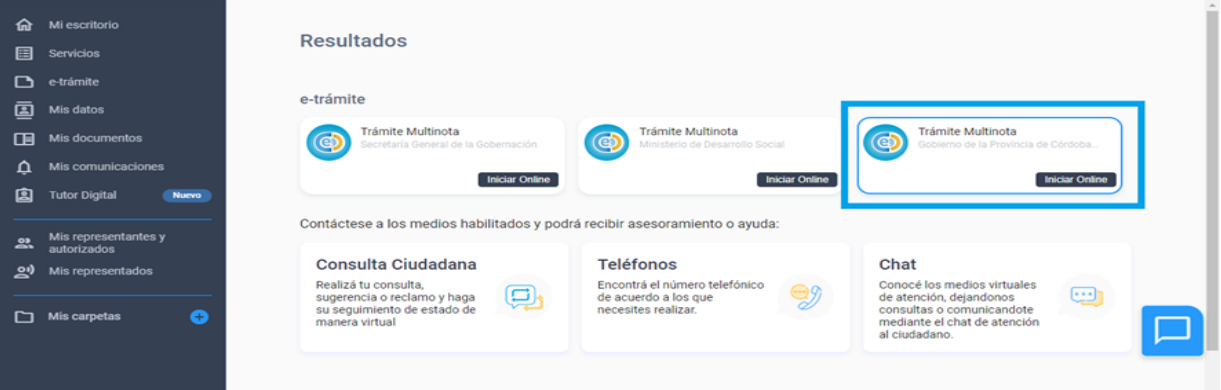

4. El trámite consta de 4 pasos:

Iniciador

Trámite

- 4.1: Indique sus datos como iniciador del trámite, verifique que sean correctos y oprima **SIGUIENTE.**
- 4.2: Datos del trámite. Seleccione la REPARTICIÓN, en este caso MINISTERIO DE CIENCIA Y TECNOLOGÍA.

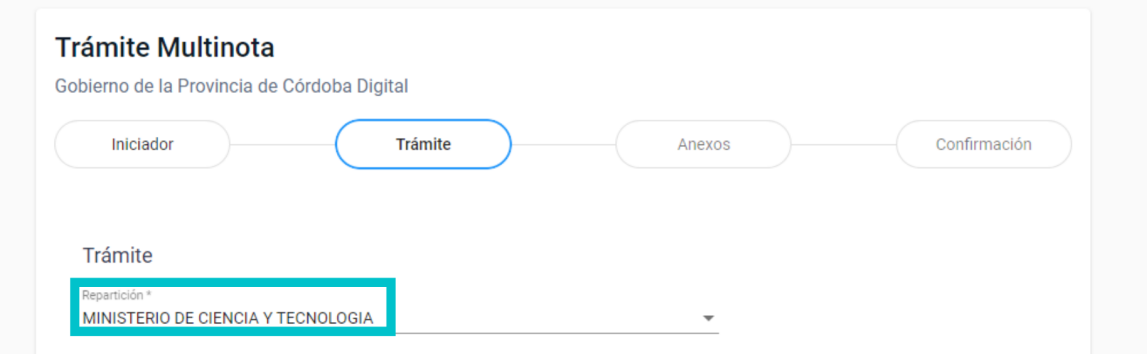

En ASUNTO indique **"Presentación JÓVENES EN CIENCIA 2022/2023\_Apellido"**.

En el contenido de la presentación indique el título del proyecto. Oprima **SIGUIENTE**.

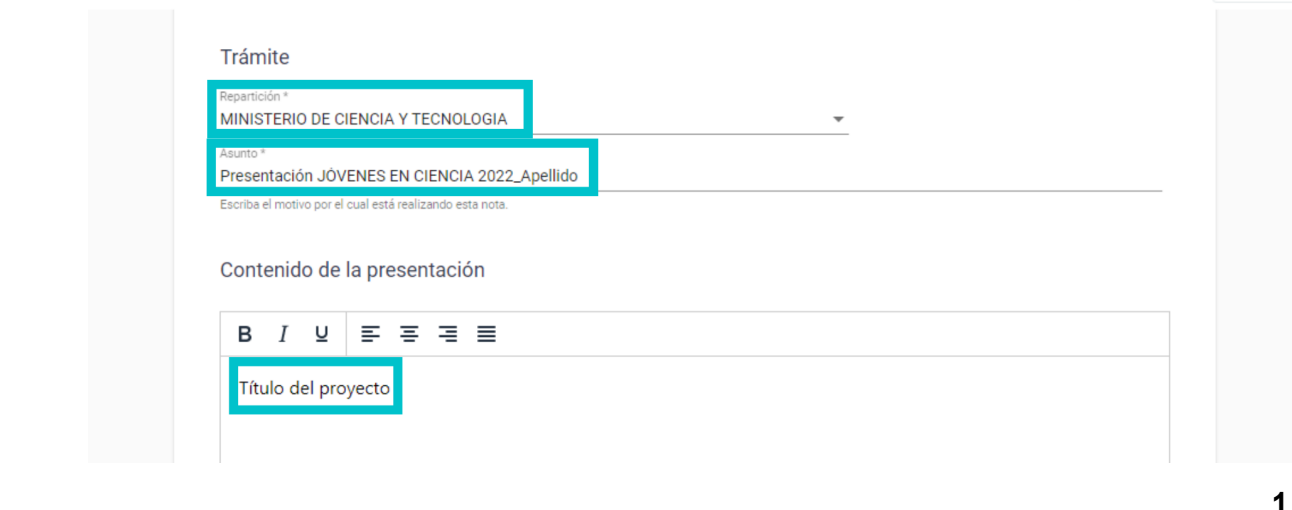

Anexos

4.3 Anexos del trámite: En este paso debe anexar los archivos que se mencionan en el punto 7.2 de la presente Convocatoria. Para ello **SELECCIONE EL/LOS ARCHIVO/S**, luego indique **SUBIR ARCHIVO** y oprima **SIGUIENTE**. No hay límites en cuanto a la cantidad de archivos a subir pero sí en la capacidad que sumen los mismos (hasta 20 GB).

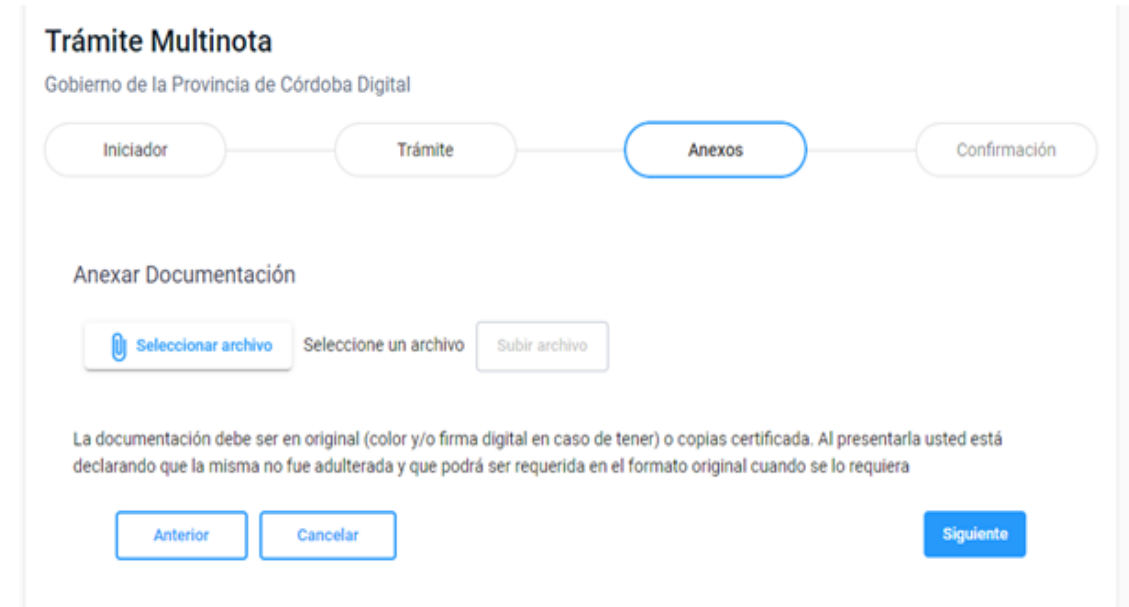

Confirmación

4.4 Confirmación de los datos: Verifique la información y archivo anexado, confirme el envío del trámite y oprima **SIGUIENTE**.

**Descargar Sticker** 

Al finalizar el trámite se le confirmará el envío y se le generará el código del trámite "Sticker". Tendrá la opción de descargar un comprobante del STICKER oprimiendo en el botón.-

Asimismo, el trámite iniciado le será comunicado mediante una notificación en su perfil de CiDi, quedando como comprobante del envío.

#### **7.1 Documentación a subir vía CiDi para la presentación:**

La documentación que deberá ser adjuntada en el formulario de Postulación, vía CiDi, será la siguiente:

**A.** Copia del formulario de presentación que le llegará vía mail (ver Anexo II).

**B.** Presupuesto tal como figura en el Anexo III - Hoja de Presupuesto.

**C.** Cronograma de actividades tal como figura en el Anexo III - Hoja de Cronograma.

**D.** Cuadro con integrantes del equipo tal como figura en el Anexo III - Hoja de Integrantes del Equipo.

**E.** Curriculum Vitae abreviado de todos los integrantes del equipo, incluido el/la Tutor/a (máximo 1 hoja por participante).

**F.** Declaración Jurada del/la Responsable de Rendir Cuentas (Anexo V).

**G.** Solo en los casos de postulantes mujeres que por cuestiones de maternidad superaran el límite de edad señalado en el apartado 2, se solicitará adjunten la partida de nacimiento de los hijos/as.

**H.** Acta de Compromiso Institucional donde la Universidad a la que pertenece el/la director/a del Proyecto manifiesta su voluntad y compromiso de co-financiamiento de los aportes expresados como aportes de contraparte (ver modelo en Anexo IV). Se considerarán no admitidos aquellos proyectos que no cuenten con el compromiso de co-financiamiento por parte de la Universidad en la que se ejecutará el mismo.

# **8. CONSIDERACIONES SOBRE EL PROCESO DE ADMISIÓN Y EVALUACIÓN**

**8.1 La Admisibilidad formal de las postulaciones** será efectuada por la Dirección de Jurisdicción Promoción Científica (en adelante "la Dirección") verificando aspectos formales siguiendo los criterios que se detallan a continuación:

- Cumplir los requisitos de fecha y hora de cierre de la Convocatoria.
- Tener completada y en forma la documentación requerida.
- Adecuación de la duración del proyecto: no se aceptarán proyectos cuya duración propuesta sea superior a doce meses.
- Adecuación del presupuesto a los montos previstos, de acuerdo a los requerimientos del proyecto.

La Dirección podrá, en el caso que constatare que una postulación contiene un error formal subsanable, emplazar al/a responsable de la misma a los fines de que lo subsane o complete en el plazo máximo de cinco (5) días hábiles. Transcurrido el mismo sin que se hubiera cumplimentado, dicha postulación podrá ser declarada "No Admitida".

El/la responsable de una postulación que se declare "NO ADMITIDA", podrá interponer contra la Resolución que así lo disponga un Recurso de Reconsideración en los términos del art. 80 y s.s. de la Ley N°5350. (T.O. Ley N° 6658).

Los puntos 8.2, 8.3 y 8.4 serán evaluados por una Comisión Ad-Hoc conformada por el Ministerio de Ciencia y Tecnología de la Provincia de Córdoba para la presente convocatoria.

# **8.2 Criterios de Acreditación Curricular referidos al/la director/a e integrantes del Equipo de investigación:**

- Conformación y antecedentes del equipo de investigación: desempeño académico, acreditación de habilidades blandas para liderar proyectos, antecedentes en investigación. Se tendrá especialmente en cuenta la conformación del grupo de trabajo, la participación justificada de cada uno de los/las integrantes, las funciones a desarrollar y sus antecedentes. Se valora también la experiencia, capacidad y los antecedentes de investigación del equipo en la temática del proyecto y en la transferencia de conocimientos al sector social o productivo y al sector académico si hubiere.
- Equipos multidisciplinares: se valorarán especialmente los proyectos que articulen diferentes esfuerzos de investigación más allá de una única disciplina; es decir, el trabajo multidisciplinario e interdisciplinario sobre diferentes objetos de estudios.
- Equidad de género: se valorará la composición paritaria de género en el equipo de trabajo.
- Antecedentes del Tutor: antecedentes en dirección de equipos de investigación, en desarrollo tecnológico, en docencia y en la formación de recursos humanos.

# **8.3 Criterios de calidad referidos al Proyecto:**

- Interés y originalidad de la propuesta.
- Importancia en el avance del conocimiento científico, cultural y tecnológico.
- Producción de nuevos saberes, tecnologías o mejoramiento de procesos.
- Impacto en el desarrollo social, cultural o productivo.
- Claridad de los objetivos y su coherencia con la metodología propuesta.
- Identificación del nivel de madurez tecnológico actual y futuro en caso de contar con el financiamiento de la presente convocatoria.
- Método de trabajo integrado y orientado a la generación de conocimiento.
- Factibilidad de cumplir con el plan de trabajo propuesto.
- Ajuste de la propuesta a los temas-problema acordados.

- Financiamiento y medios disponibles para el logro de los objetivos: razonabilidad y justificación rigurosa de los montos solicitados.

# **8.4 Criterios de pertinencia del Proyecto**

- Vinculación con políticas o desafíos locales, si:
	- En el proyecto se cuenta con información diagnóstica completa y de calidad.
	- El proyecto menciona expresamente la posible respuesta a una problemática provincial.
	- El proyecto indica expresamente con qué programas provinciales podría articularse.
	- Impacto esperado de los resultados de la investigación del proyecto, sobre la base de:
	- La generación de conocimiento en la disciplina o área de investigación a nivel provincial, nacional e internacional.
	- Viabilidad de los objetivos propuestos.
	- Correspondencia de los objetivos con la necesidad a investigar o desarrollar.
	- El desarrollo social, cultural, o productivo. Con especial interés en el bienestar de la comunidad de la Provincia de Córdoba.

#### **9. PRESUPUESTO Y ADMINISTRACIÓN DEL SUBSIDIO**

El Ministerio de Ciencia y Tecnología financiará hasta el 50% de cada proyecto de la Convocatoria JÓVENES EN CIENCIA 2022-2023, por lo que deben especificarse en columnas separados, el aporte solicitado como Aporte No Reembolsable (ANR) y los aportes de contraparte de la Universidad.

El destino de los fondos del Subsidio debe estar acorde al **OBJETO** por el cual se otorgó el subsidio, a los rubros presupuestados y/o a lo dispuesto en las Bases de la Convocatoria. Las transferencias entre las partidas Bienes y Servicios y Bienes de Capital de hasta un 25% del monto respectivo no requerirán autorización del Ministerio. El/la beneficiario/a deberá notificar a la Dirección de Promoción Científica antes de realizar dicha transferencia de partidas.

Superado ese porcentaje, deberá solicitar y justificar la correspondiente autorización con antelación, sobre el cambio a realizar en el presupuesto, dicha autorización la realizará ante la Dirección de Promoción Científica del Ministerio, al mail [presentaciones.ciencia@cba.gov.ar](mailto:presentaciones.ciencia@cba.gov.ar) y deberá aguardar la aprobación o no del mismo para hacer efectuar el gasto.

Los siguientes ítems que se mencionan a continuación, se consideran gastos elegibles y son meramente enunciativos y no excluyentes. La Dirección de Promoción Científica se reserva la potestad de ampliarlos y autorizarlos en caso de considerarlo pertinente a los objetivos del proyecto.

# **9.1. Bienes y Servicios:**

- Artículos, materiales y útiles diversos (informática, papelería, otros).
- Combustibles.
- Reactivos para análisis.
- Material de vidrio.
- Animales para ensayos experimentales.
- Honorarios por servicios profesionales.

- Inscripciones, gastos de pasajes, alojamiento y comida para trabajos de campo, estadías o eventos científico-técnicos (Congresos, Simposios, Jornadas) directamente relacionados con la temática a abordar en la investigación y desarrollados en el territorio nacional. No se financiarán pasajes de profesores/as o investigadores/as del exterior, desde y hacia sus lugares de origen; si podrán financiarse gastos de alojamiento y comida en el territorio provincial y nacional.

- Franqueo.
- Servicios externos y comerciales.
- Mantenimiento de equipos (laboratorio, cómputos).
- Otros afines a la investigación debidamente justificados.

#### **9.2. Bienes de Capital:**

- Equipamiento.
- Instrumental científico.
- Libros.
- Programas de computación.
- Otros afines a la investigación debidamente justificados.

La rendición contable del ANR se podrá efectuar en cualquier momento posterior a la percepción de los fondos y anterior a la fecha del plazo de vencimiento de rendición. El formulario de rendición de cuentas y las pautas administrativas que rigen para la rendición se encuentran en la página web del Ministerio, en el siguiente link: <https://mincyt.cba.gov.ar/jovenes-en-ciencia/>. En caso de cambios administrativos previstos por la Dirección de Administración del Ministerio de Ciencia y Tecnología de la Provincia de Córdoba, las mismas serán comunicadas oportunamente debiéndose adecuar las rendiciones por parte de las personas beneficiarias a dicha normativa.

# **IMPORTANTE:**

- El presupuesto debe estar debidamente justificado y ser afín a los objetivos del proyecto.
- Todos los Bienes de Capital adquiridos con los fondos del subsidio, deberán ser donados a la Institución donde se encuentre radicado el grupo de investigación (esto es: facultad, universidad, centro de investigación). La nota de donación firmada por autoridades de la institución receptora debe adjuntarse al informe académico final.
- El Ministerio podrá modificar los montos a asignar de acuerdo a las sugerencias de las Comisiones Ad-Hoc a los fines de optimizar el / los resultados del programa.
- La Dirección de Promoción Científica del Ministerio de Ciencia y Tecnología de la Provincia de Córdoba podrá requerir toda documentación que resulte necesaria a los fines de certificar el compromiso de co-financiamiento de cada proyecto.

# **10. CONSIDERACIONES UNA VEZ APROBADA LA FINANCIACIÓN DEL PROYECTO**

Si cumplidos los pasos de evaluación el Proyecto resultara financiable, una vez que se haga efectiva la comunicación a través de CiDi en su domicilio electrónico, el/la directora/a tendrá un máximo de 10 (DIEZ) días hábiles para completar la siguiente documentación:

− CiDi nivel 2, informando una cuenta bancaria de titularidad del/la beneficiario/a donde se transferirán los fondos. Ver procedimiento en Anexo III.

# **ANEXO I**

# Muestra | Formulario de Inscripción

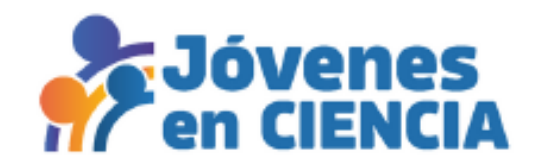

# Cambiar de cuenta

El nombre y la foto asociados a tu cuenta de Google se registrarán cuando subas archivos y envíes este formulario. Solo el correo que introduzcas forma parte de tu respuesta.

Los archivos que se suban se compartirán fuera de la organización a la que pertenecen.

\*Obligatorio

a masa sa sananan sa sa sa sa sa sa sa sa g

Correo $*$ 

Tu dirección de correo electrónico

Siguiente

Borrar formulario

ക

# SOBRE EL/LA DIRECTOR/A DEL PROYECTO

Apellido/s de/la director/a del proyecto \*

Por favor ingrese sus datos tal como figura en su DNI en el siguiente formato: APELLIDO/S, Nombre/s

Tu respuesta

Nombre de/la director/a del proyecto \*

Por favor ingrese sus datos tal como figura en su DNI en el siguiente formato: APELLIDO/S, Nombre/s.

# CUIL/CUIT \*

Sin guiones ni espacios

Tu respuesta

Celular \*

Tu respuesta

# Correo electronico \*

Declarar mail alternativo para las notificaciones. Aclaración: todas las notificaciones se harán a través de Ciudadano Digital, las que serán válidas para todos los fines establecidos en el presente proyecto. Sólo el mail alternativo tendrá carácter de un aviso de cortesía que en modo alguno implica una notificación fehaciente.

Tu respuesta

Atrás

Siguiente

Borrar formulario

# **SOBRE EL PROYECTO**

Eje Rector al que está orientado el Proyecto \*

Bioeconomía

Salud Humana

Equidad, inclusión y acceso al conocimiento

Transformación tecnológica

Conservación de la biodiversidad y cambio climático

Universidad a la que pertenece \*

Vía CiDi deberá presentar el Acta de Compromiso de la Universidad, tal como figura en el Anexo VII

Tu respuesta

Título del proyecto \*

Resumen del proyecto \*

Máximo 200 palabras.

Tu respuesta

# Antecedentes \*

Análisis de los antecedentes bibliográficos: articulación de la investigación propuesta con el estado del conocimiento en el ámbito provincial, nacional e internacional. Máximo 150 palabras o 1000 caracteres.

Tu respuesta

Introducción, identificación y caracterización del problema objeto del estudio \*

En este campo se deberá incorporar la definición y planteo del problema general y la delimitación del alcance del Proyecto. Máximo 300 palabras o 1750 caracteres.

Tu respuesta

Objetivo general y objetivos específicos \* Máximo 100 palabras o 750 caracteres.

# Metodología \*

Se deberán tener en cuenta los siguientes aspectos: metodologías a utilizar; diseño de los registros de relevamiento de datos; descripción de los trabajos de campo; tecnologías de la información y comunicación propuestas; procesamiento y análisis de los datos. Cuando sea apropiado, incluir posibles dificultades y/o limitaciones en los procedimientos propuestos. Máximo 250 palabras o 1500 caracteres

Tu respuesta

# Importancia y relevancia del Proyecto \*

Explicar la importancia potencial del Proyecto: discutir cualquier idea nueva o contribución que el Proyecto pueda ofrecer; respuesta al problema u oportunidad declarada; formación de recursos humanos; beneficiarios concretos de dichos procesos de formación; vinculación con redes de investigación nacionales, regionales o internacionales y con el sector social (indicar aquellas vinculaciones existentes al momento de la presentación); acuerdos, convenios o protocolos firmados; entre otros. Máximo 150 palabras o 1000 caracteres.

Tu respuesta

Resultados y productos esperado \* Máximo 100 palabras o 750 caracteres.

# Palabras Claves \*

Ingrese (separadas por coma), hasta 5 palabras clave distintas de las utilizadas en el título del Proyecto y que describan la naturaleza del objeto de estudio.

Tu respuesta

# Lugar donde se desarrollará el Proyecto \*

Indicar la institución (Universidad, Instituto, etc.) y la dependencia (Facultad, Departamento, Cátedra, Centro, Unidad, etc.) donde se desarrollarán las actividades del Proyecto. NO USE SIGLAS NI ABREVIATURAS. Desarrollar de la siguiente manera: Organización / Dependencia / Domicilio /Código Postal / Localidad de la Provincia de Córdoba.

Tu respuesta

# Facilidades disponibles \*

Describir las facilidades disponibles, que aseguren la factibilidad de ejecución del Proyecto, a saber: contrapartida con el resto de organizaciones participantes, incluyendo a la organización receptora; apoyo logístico, de infraestructura y servicios (incluyendo laboratorio, espacio físico, biblioteca, equipamientos, entre otros).

# Bibliografía \*

Cite la bibliografía de referencia, aclare sistema de citado.

Tu respuesta

# Plan de actividades y cronograma \*

Indique la duración del Proyecto en meses. Adjuntar en CiDi el modelo de cronograma que se indica en el Anexo III - Hoja de Cronograma.

Tu respuesta

Adjuntar Abstract \*

**① Añadir archivo** 

Identifique nivel de madurez tecnológica actual del Proyecto según escala TRL Los Niveles de Madurez Tecnologica o Technology Readiness Level (TRL), con el fin de diagnosticar en qué etapa se encuentra el desarrollo tecnológico y como se piensa avanzar, sirven para identificar la correspondencia de las actividades de I+D+i con las diferentes etapas del desarrollo tecnológico y puede ser aplicado también a las ciencias sociales, a la economía, diseño de software, artes y humanidades, entre otros.

Puede revisar los niveles de TRL en el Anexo en el Anexo VI - TRL

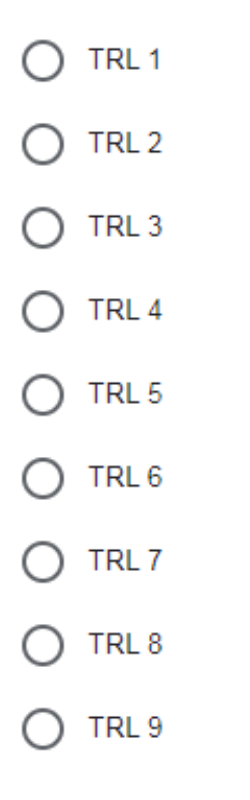

Indique qué nivel se espera alcanzar con el subsidio según escala TRL

# SOBRE EL EQUIPO DE INVESTIGACIÓN

# Cantidad de integrantes del Proyecto \*

Indique la cantidad de personas que integran el equipo. Adjuntar en CiDi el modelo de cuadro que se indica en el Anexo III - Hoja de Integrantes y los CV abreviados de cada una de las personas que lo integran.

Tu respuesta

Antecedentes del Equipo de Investigación \*

Máximo 200 palabras o 1250 caracteres.

Tu respuesta

# **SOBRE EL TUTOR/A**

Apellido/s del/la tutor/a del proyecto \*

Nombre/s del/la tutor/a del proyecto \*

Tu respuesta

CUIL/CUIT \*

Sin guiones ni espacios

Tu respuesta

Correo electronico \*

Tu respuesta

Celular \*

Tu respuesta

Antecedentes \*

# **DECLARACIÓN JURADA**

Declaro conocer y aceptar que toda presentación de documentación o declaración de datos, digital o digitalizada, realizada ante la Autoridad de Aplicación a través de CIDI tendrá por parte de éste el carácter de declaración jurada a todos los efectos legales y tendrán idéntica validez jurídica que sus equivalentes convencionales, presumiéndose cierto, íntegro y auténtico su contenido mientras no se pruebe lo contrario, en los términos del inc. d) del artículo 13 ter de la ley 5.350 (T. O. LEY 6.658). Asimismo, me obligo a mantener y custodiar dicha documentación en soporte papel todo el tiempo que revista el carácter de beneficiario del Programa. Acepto que, en cualquier momento, la Autoridad de Aplicación pueda requerirme la presentación de la documentación original o cualquier otra documentación o información que estime necesaria, a los efectos de verificar el correcto cumplimiento de la normativa aplicable. En caso que se comprobara la falsedad de los datos, información y/o documentación aportada o el incumplimiento de las obligaciones establecidas en la normativa aplicable, serán de aplicación las sanciones previstas en la ley penal.

Marque una sola opción

<sup>SI</sup> **NO** 

Se enviará una copia de tus respuestas por correo electrónico a la dirección que has proporcionado.

Atrás **Enviar** 

Borrar formulario

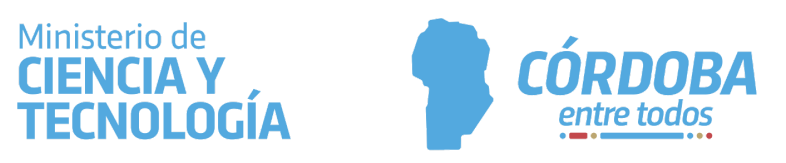

# **Procedimiento para descargar el formulario en PDF Programa Jóvenes en Ciencia 2022/2023**

L**as siguientes imágenes son de carácter ilustrativo** a fines de guiar el proceso de descarga del formulario. Los colores y tipografías pueden variar, lo fundamental es que al finalizar el proceso Ud. obtenga un documento, con la información que ha cargado en el formulario, en formato PDF.

# **1. Procedimiento para usuarios Google Gmail**

A ud. le llegará un correo que verá de la siguiente manera:

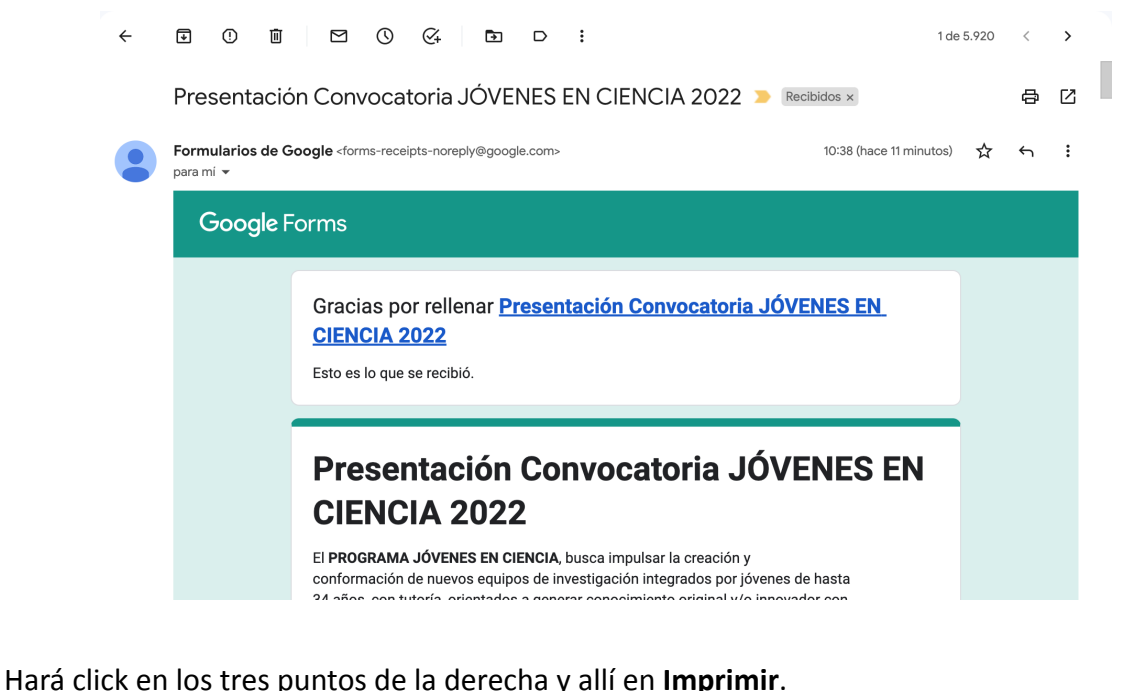

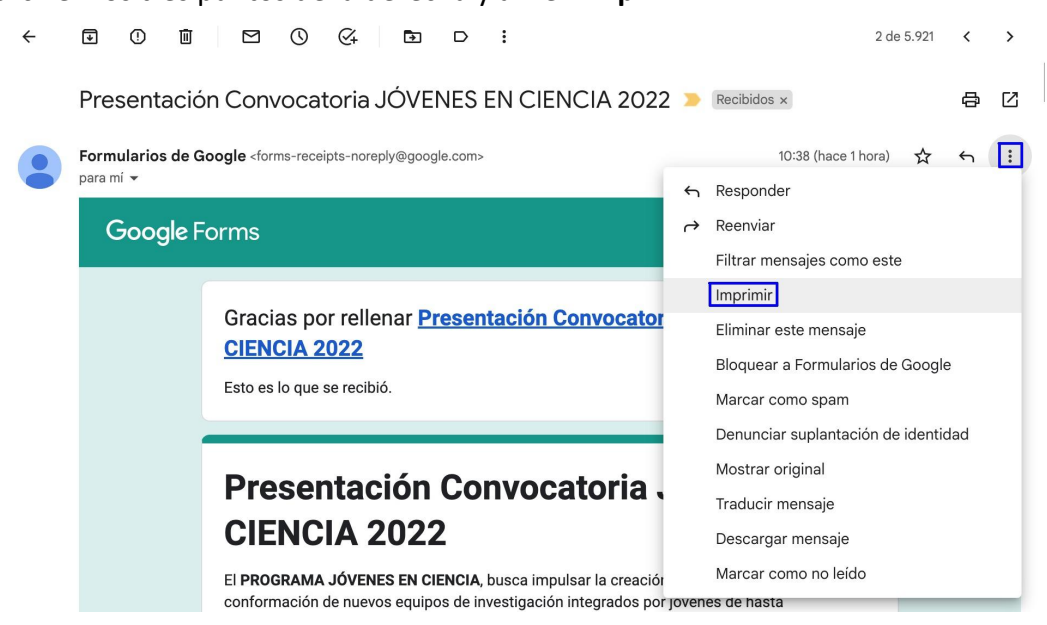

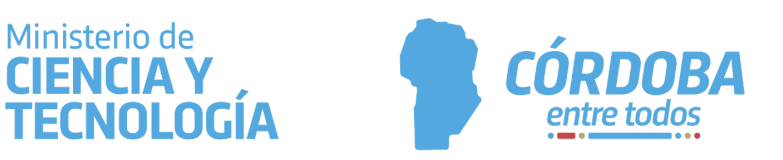

#### Se le abrirá una nueva pestaña similar a la que le mostramos aquí:

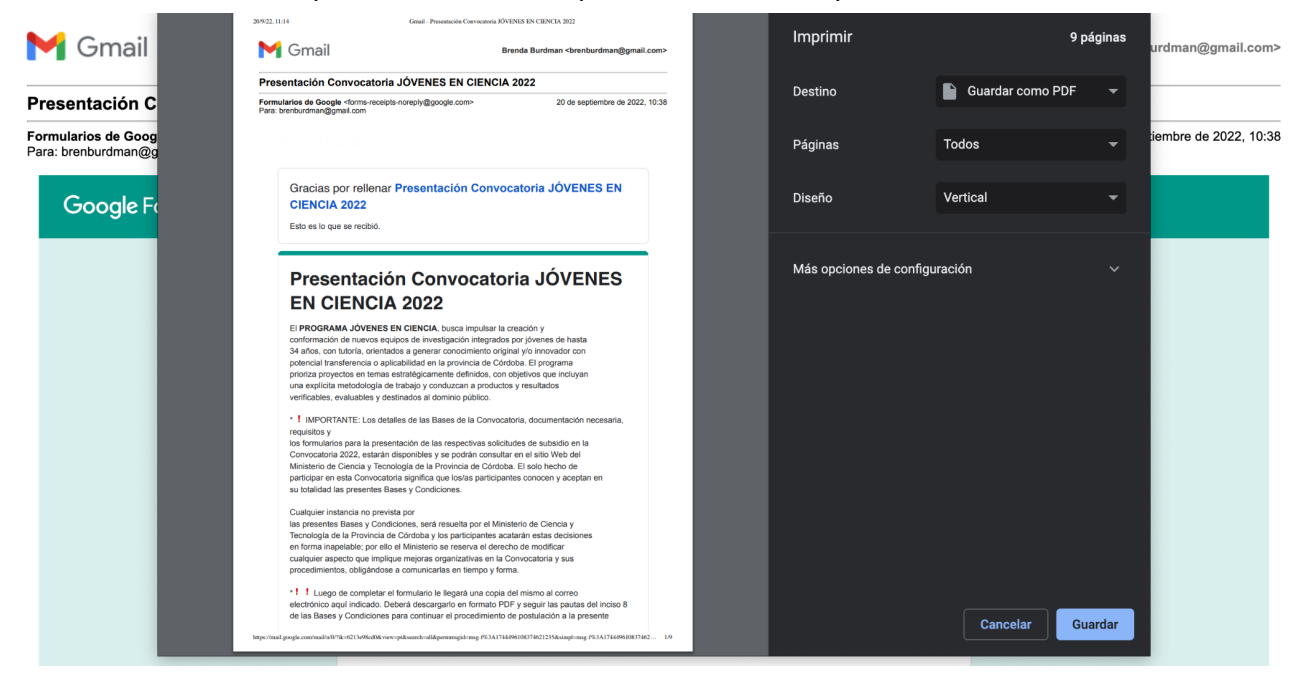

# Allí debe ir a **Destino** y seleccionar **Guardar como PDF.**

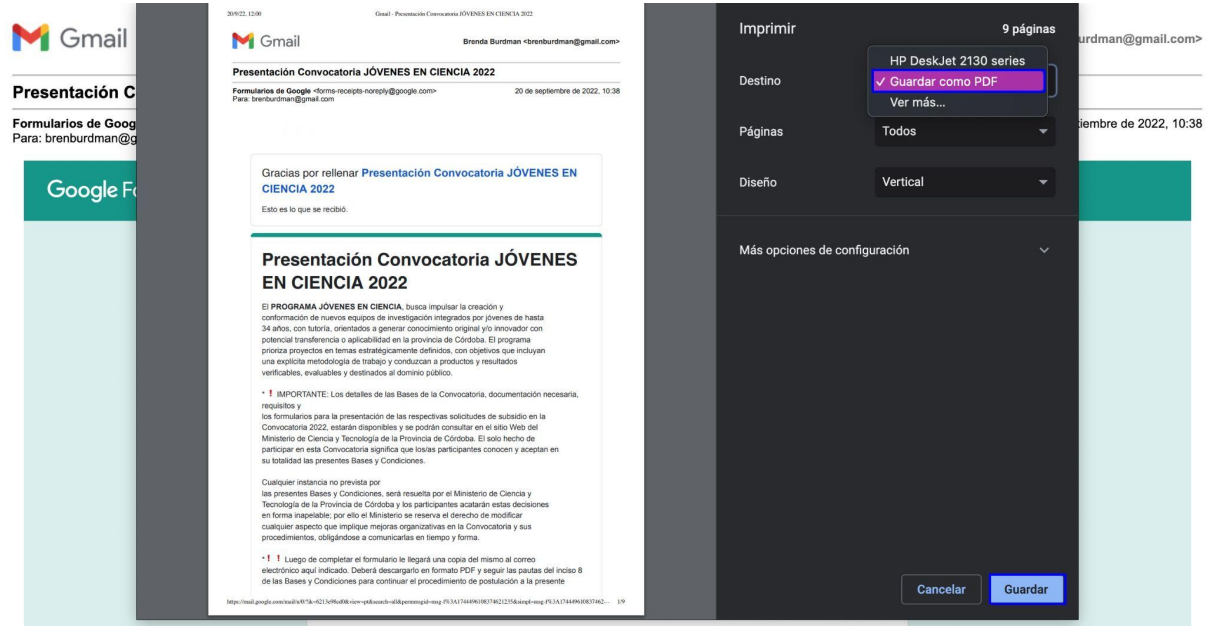

Allí presiona **Guardar** y se le descargará el archivo en formato PDF que es el que nos deberá adjuntar. Modifique el nombre del archivo e incorpore el apellido del Dir. del Proyecto como referencia, por ejemplo: **"Programa Jóvenes en Ciencia 2022/2023\_Apellido"**.

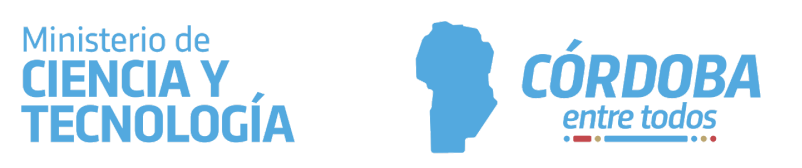

# **2. Procedimiento para usuarios Outlook o extensiones de Outlook**

A ud. le llegará un correo que se verá de la siguiente manera:

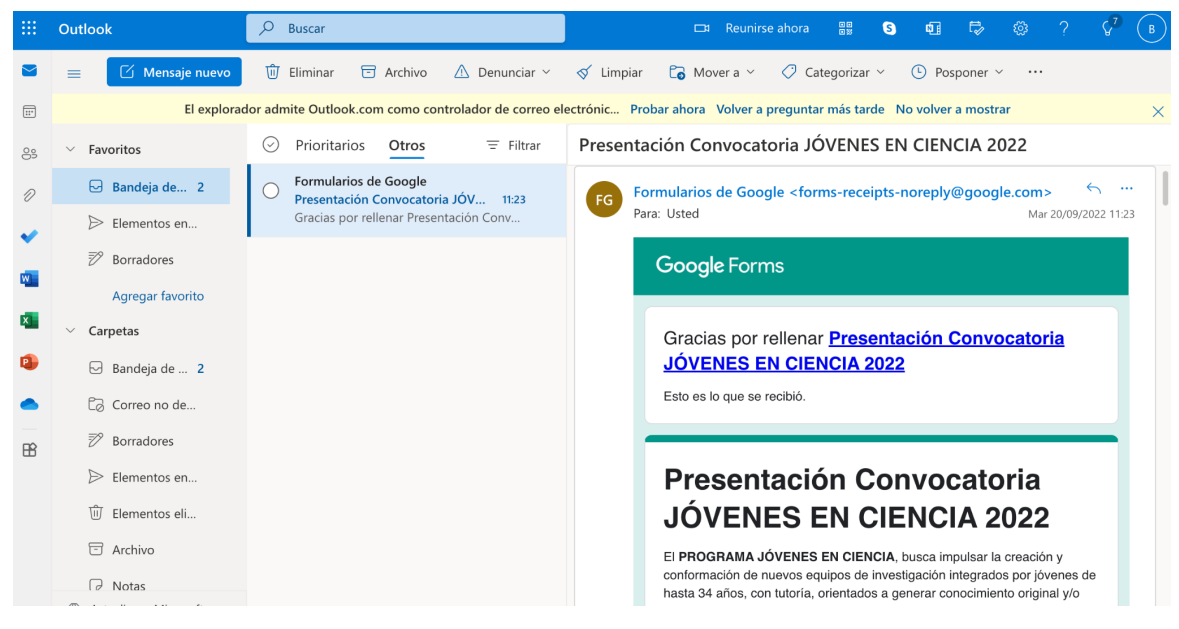

Hará click en los tres puntos de la derecha y allí en **Imprimir**:

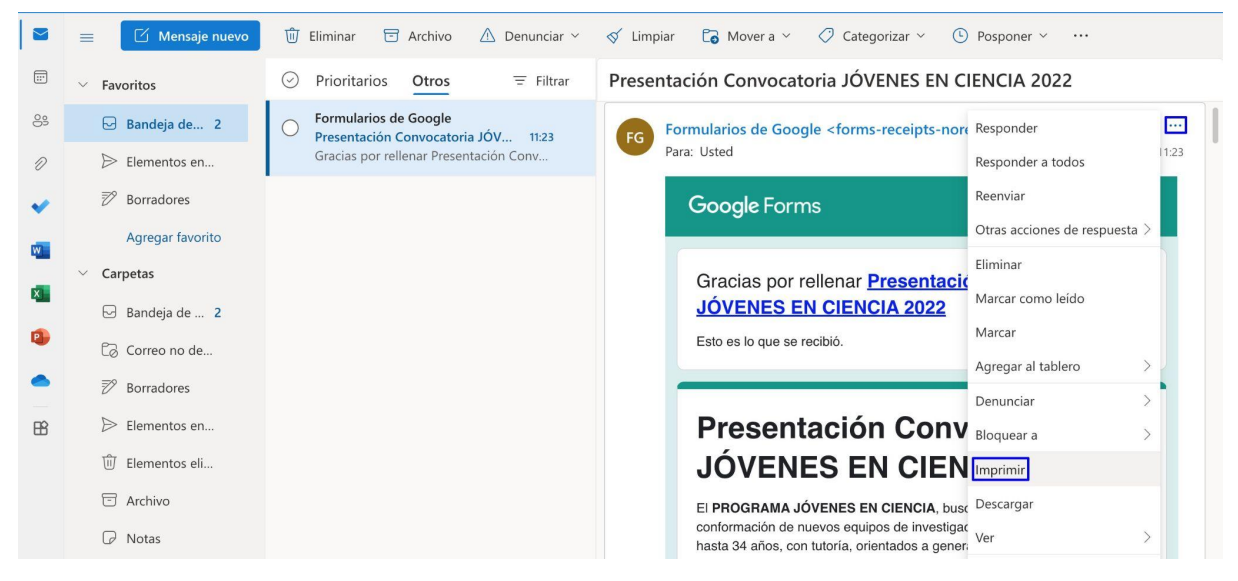

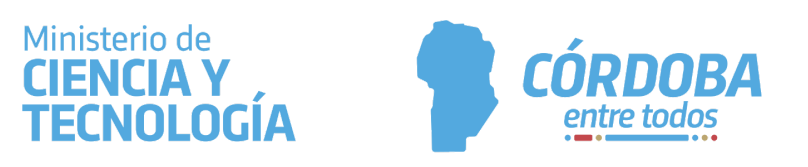

Previo a la impresión Outlook le mostrará una vista previa como se muestra a continuación. Una vez allí presione **imprimir:**

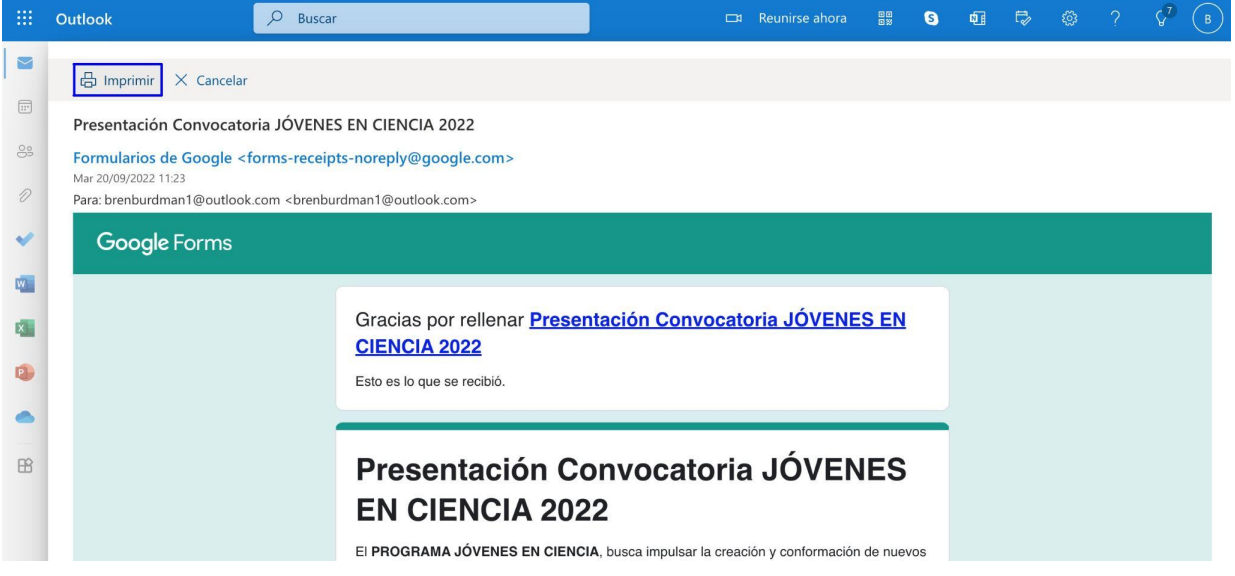

Allí debe seleccionar en el desplegable **Impresora** y seleccionar **Guardar como PDF.** Allí presiona **Guardar** y se le descargará el archivo en formato PDF en la carpeta de destino que Ud. seleccione. Este formulario en versión PDF es el que nos deberá adjuntar. Modifique el nombre del archivo e incorpore el apellido del Dir. del Proyecto como referencia, por ejemplo: **"Programa Jóvenes en Ciencia 2022/2023\_Apellido"**.

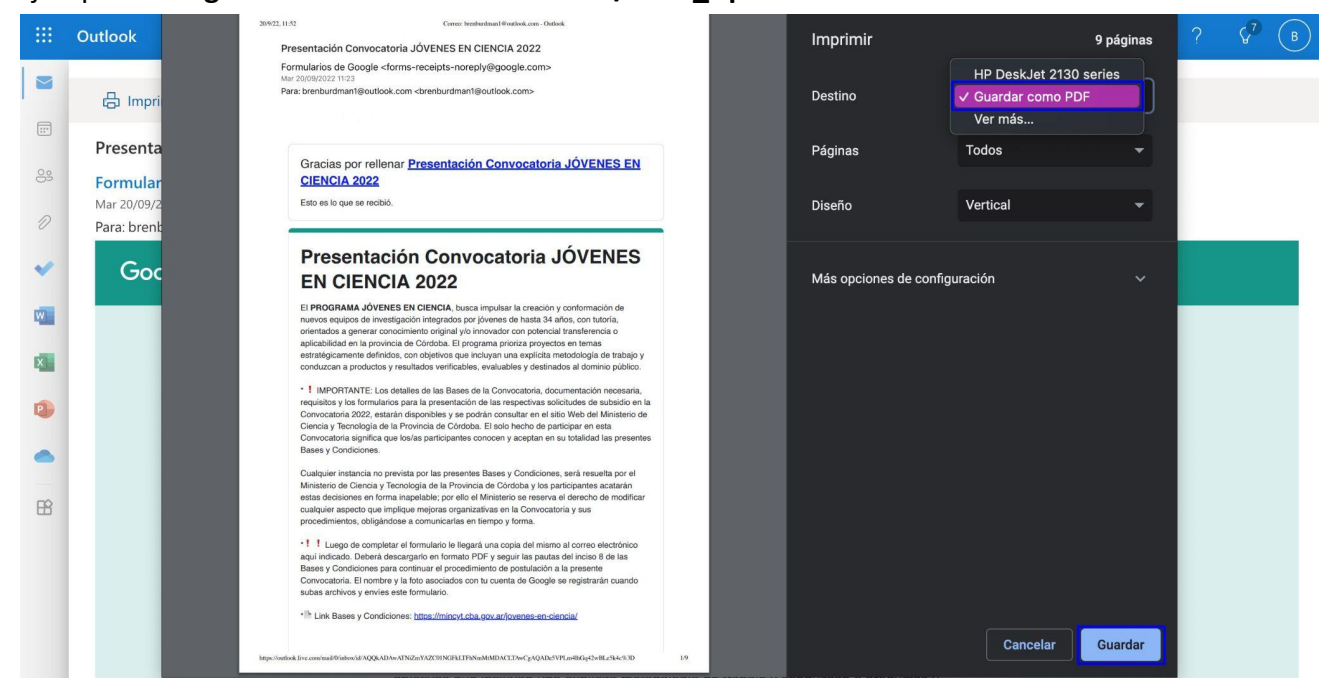

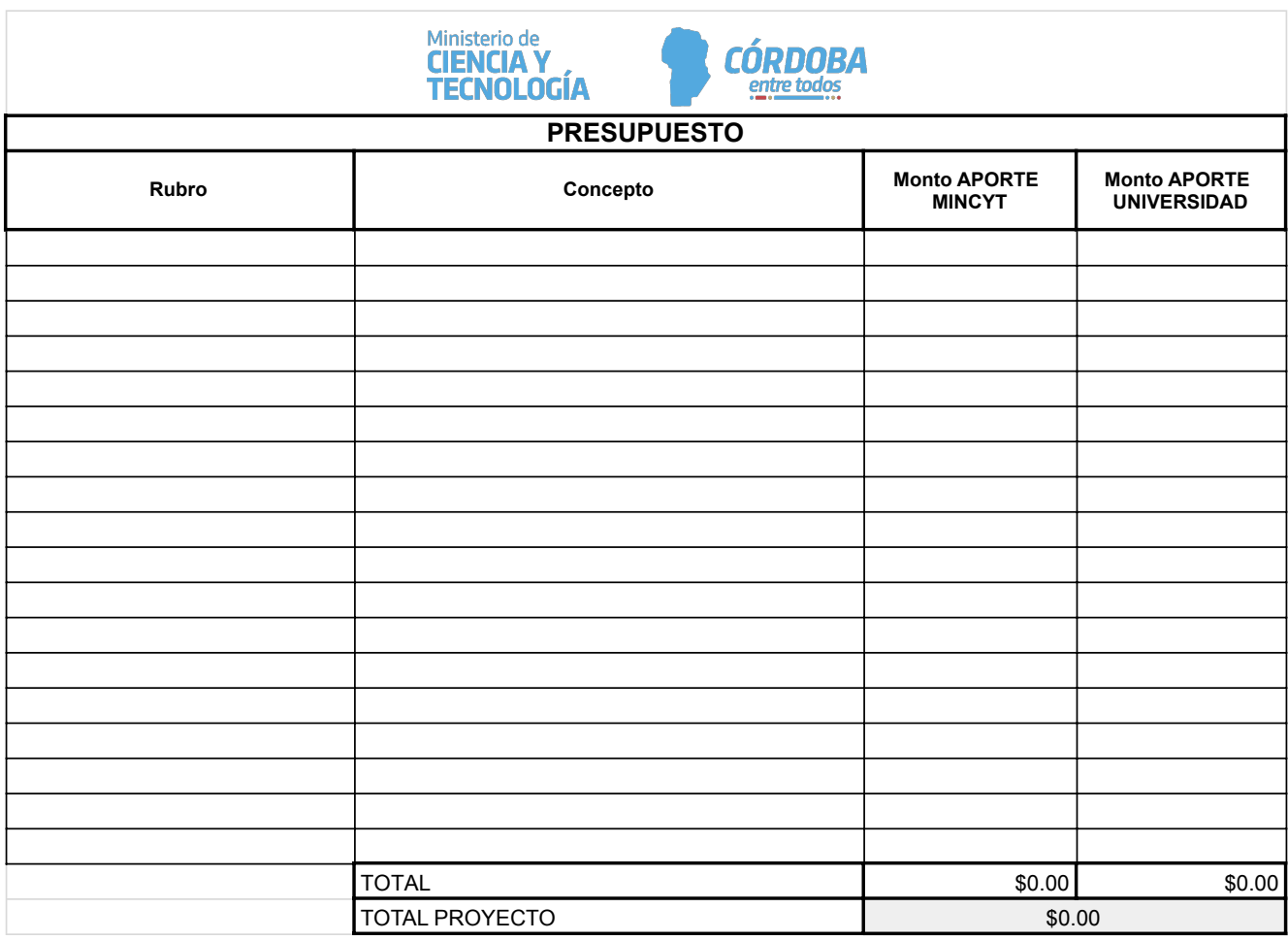

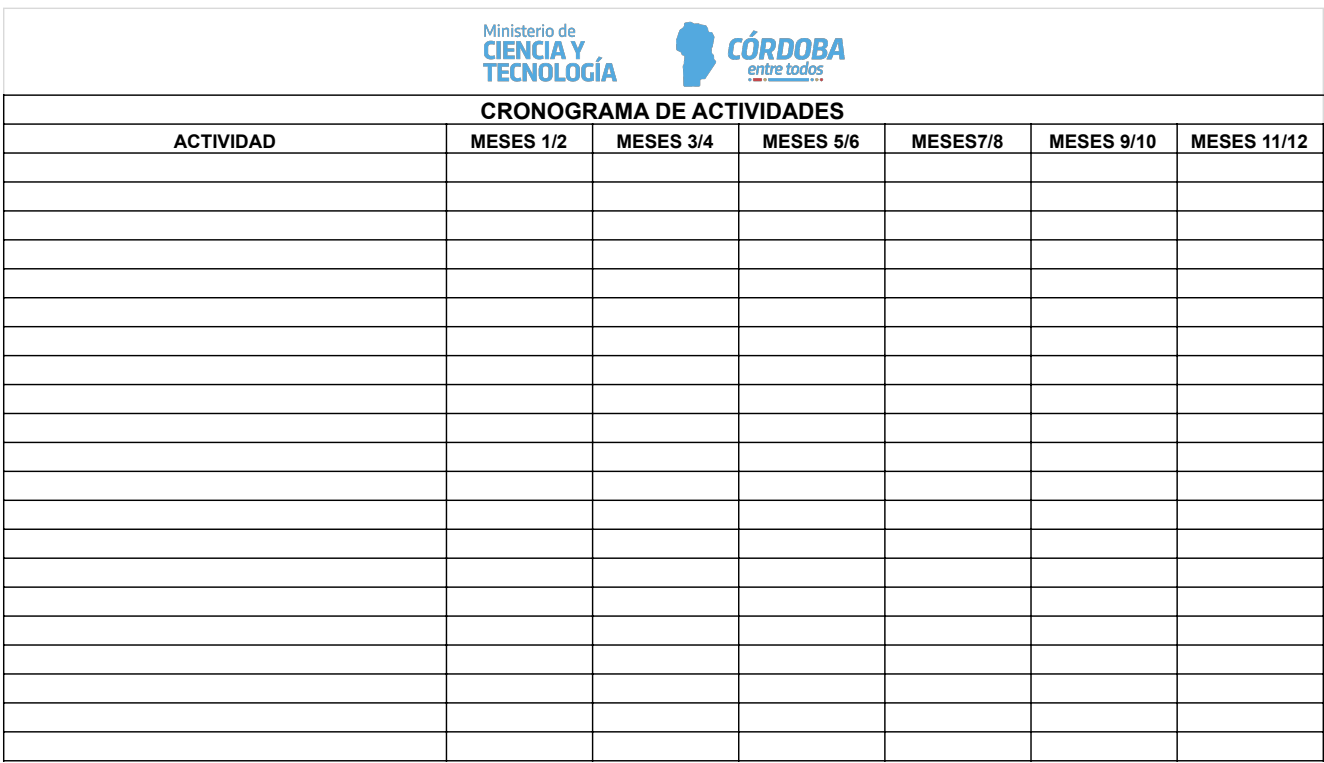

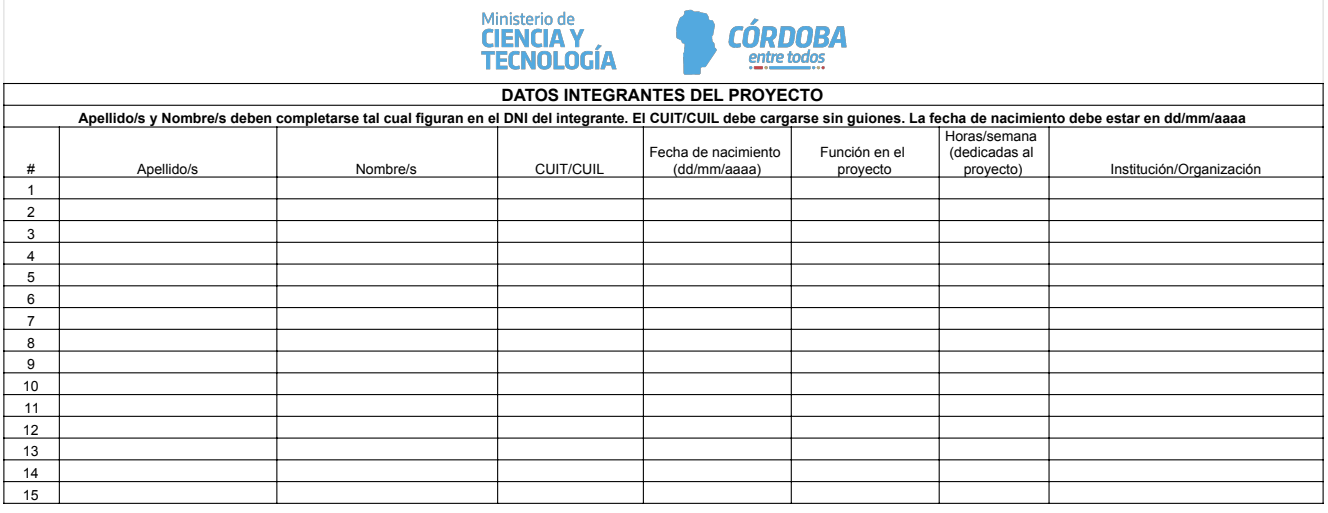

(logo universidad)

# **ANEXO VII- NOTA AVAL UNIVERSIDAD PROGRAMA JÓVENES EN CIENCIA**

Por la presente la **Universidad ……………………**, otorga el aval institucional a la propuesta realizada ante el Ministerio de Ciencia y Tecnología de la Provincia de Córdoba en la convocatoria 2022/2023 del Programa "JÓVENES EN CIENCIA" del Proyecto denominado "……………………." (título), cuyo Director/a ………………. (nombre) con DNI………….., realiza sus actividades en ……………………………. (laboratorio/departamento, facultad/instituto/centro).

De acuerdo al Presupuesto presentado la Universidad se compromete a aportar la suma de Pesos……………… (\$...............) destinado al financiamiento del proyecto una vez aprobado por el Ministerio de Ciencia y Tecnología de la Provincia de Córdoba, a modo de contrapartida y por el término de ejecución del mismo.

Lugar y fecha: Firma y aclaración Director/a Lugar y fecha: Firma y aclaración autoridad de la Universidad

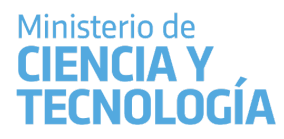

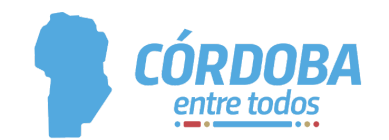

# **ANEXO V PROYECTOS JÓVENES EN CIENCIA**

# **Convocatoria 2022/2023 DECLARACIÓN JURADA**

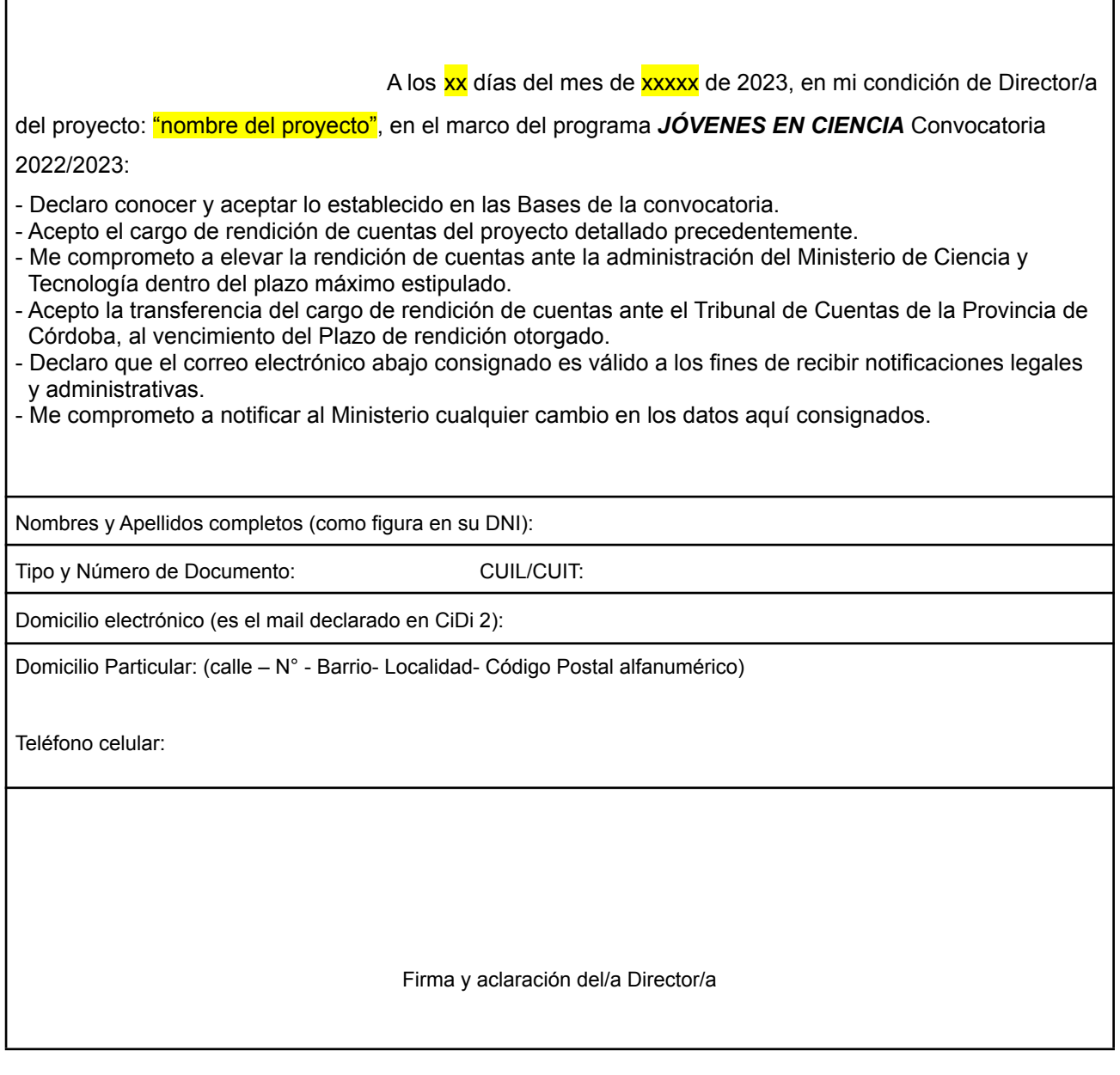

# **Instituto Nacional de Tecnología Agropecuaria Los niveles de madurez tecnológica - Technology-Readiness-Level (TRL)**

Durante la década del 1970 la National Aeronautics and Space Administration (NASA) desarrolló un método para estimar la madurez de las tecnologías durante la fase de adquisición de un programa – **Technology Readiness Level (TRL)**, con el fin de diagnosticar en qué etapa se encuentra el desarrollo tecnológico y como se piensa avanzar, sirven para identificar la correspondencia de las actividades de I+D+i con las diferentes etapas del desarrollo tecnológico y puede ser aplicado también a las ciencias sociales, a la economía, diseño de software, artes y humanidades, entre otros.

Conocer los niveles de madurez tecnológica (TRL) permite:

- Tomar decisiones relacionadas con el desarrollo y estado de madurez de la tecnología.
- Gestionar el progreso de la actividad de investigación y desarrollo.
- Gestionar riesgos.
- Decidir sobre el financiamiento de la tecnología
- Decidir sobre la transición y etapas de la tecnología

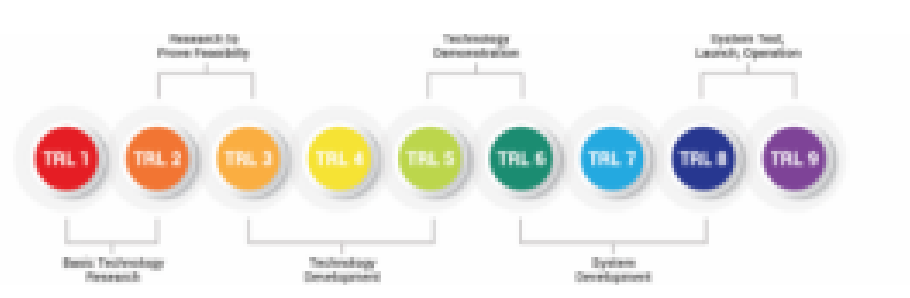

**La escala elegida consta de 9 niveles:**

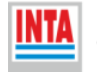

**Instituto Nacional de** Tecnología Agropecuaria Secretaría de Agricultura, Ganadería y Pesca

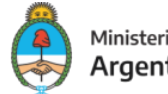

Ministerio de Economía Argentina

*https://inta.gob.ar/noticias/los-niveles-de-madurez-tecnologica-technology-readiness-level-trl*

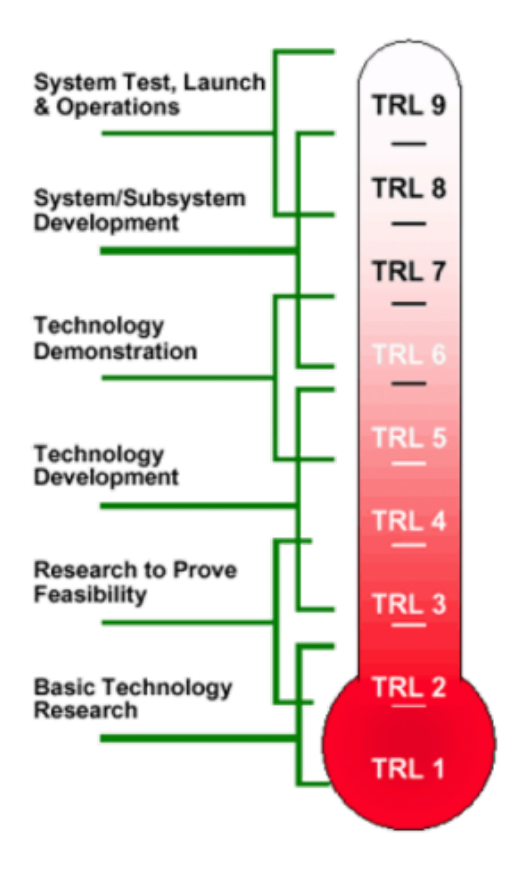

# **TRL 1 Principios básicos observados e informados**

Este es el nivel más bajo de madurez tecnológica. La investigación científica comienza a traducirse en I+D aplicada.

Los ejemplos pueden incluir estudios en papel de las propiedades básicas de una tecnología o trabajo experimental que consiste principalmente en observaciones del mundo físico. La información de respaldo incluye investigaciones publicadas u otras referencias que identifican los principios que subyacen a la tecnología.

# **TRL 2 Investigación aplicada: se formula el concepto de la tecnología y/o su aplicación**

La información de respaldo incluye publicaciones u otras referencias que describen la aplicación que se está considerando y que proporcionan análisis para respaldar el concepto. El paso de TRL 1 a TRL 2 mueve las ideas de la investigación pura a la aplicada. La mayor parte del trabajo son estudios analíticos o en papel con énfasis en comprender mejor la ciencia. El trabajo experimental está diseñado para corroborar las observaciones científicas básicas realizadas durante el trabajo TRL 1.

# **TRL 3 Prueba de concepto analítica y experimental de función crítica y / o característica**

Se comienza con la investigación y desarrollo  $(I + D)$  realizando estudios analíticos y estudios a escala de laboratorio para validar físicamente las predicciones analíticas de elementos separados de la tecnología.

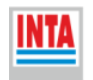

**Instituto Nacional de** Tecnología Agropecuaria Secretaría de Agricultura, Ganadería y Pesca

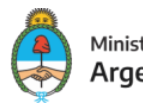

Ministerio de Economía Argentina

Los ejemplos incluyen componentes que aún no están integrados o probados de forma representativa con simuladores. El modelado y la simulación pueden usarse para complementar los experimentos físicos.

# **TRL 4 Validación de componentes y / o sistemas en entornos de laboratorio.**

Los componentes tecnológicos básicos se integran para comprobar que las piezas funcionarán juntas. Esto es relativamente de "baja fidelidad" en comparación con el sistema terminado final. Los ejemplos incluyen la integración de hardware ad hoc en un laboratorio y pruebas con una variedad de simuladores y pruebas a pequeña escala con condiciones /cargas reales. La información de respaldo incluye los resultados de los experimentos integrados y las estimaciones de cómo los componentes experimentales y los resultados de las pruebas experimentales difieren de los objetivos de rendimiento del sistema esperados.

**TRL 4 al a TTL 6 representa el puente de la investigación científica a la ingeniería.** TRL 4 es el primer paso para determinar si los componentes individuales funcionarán juntos como un sistema.

# **TRL 5 Escala de laboratorio, validación de sistema similar en entorno relevante**

Los componentes tecnológicos básicos están integrados de forma tal que la configuración del sistema sea similar o coincida con la aplicación final en casi todos los aspectos. Los ejemplos incluyen probar un sistema a escala de laboratorio de alta fidelidad en un entorno simulado con una gama de esimulantes y situaciones reales. La información de respaldo incluye los resultados de las pruebas a escala de laboratorio, el análisis de las diferencias entre el laboratorio y el eventual sistema operativo / entorno, y el análisis de lo que significan los resultados experimentales para el eventual sistema operativo / entorno.

La principal diferencia entre TRL 4 y 5 es el aumento de la fidelidad del sistema y el entorno a la aplicación real. El sistema probado es casi un prototipo.

# **TRL 6 Ingeniería / escala piloto, validación de sistema similar (prototipo) en entorno relevante**

Los modelos o prototipos a escala de ingeniería se prueban en un entorno relevante. Esto representa un paso importante en demostrar la madurez de una tecnología. Los ejemplos incluyen probar un sistema prototipo a escala de ingeniería con una gama de simulantes. La información de respaldo incluye los resultados de las pruebas a escala de ingeniería y el análisis de las diferencias entre la escala de ingeniería, el sistema / entorno del prototipo y el análisis de lo que significan los resultados experimentales para el eventual sistema operativo / entorno. En TRL 6 comienza el verdadero desarrollo de ingeniería de la tecnología como un sistema operativo. La principal diferencia entre TRL 5 y 6 es el paso de la escala de laboratorio a la escala de ingeniería y la determinación de los factores de escala que permitirán el diseño del sistema operativo. El prototipo debe ser capaz de realizar todas las funciones que se requerirán del sistema operativo. El entorno operativo para la prueba debe ser una buena representación del entorno operativo real.

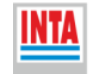

Instituto Nacional de Tecnología Agropecuaria Secretaría de Agricultura, Ganadería y Pesca

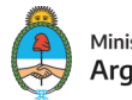

Ministerio de Economía Argentina

# **TRL 7 Sistema similar a gran escala (prototipo) demostrado en un entorno relevante.**

Esto representa un paso importante con respecto a TRL 6, que requiere la demostración de un prototipo de sistema real en un entorno relevante. Los ejemplos incluyen probar prototipos a gran escala en el campo con una variedad de simulantes en la puesta en marcha en frío. La información de respaldo incluye los resultados de las pruebas y análisis a gran escala de las diferencias entre el entorno de prueba y el análisis de lo que significan los resultados experimentales para el eventual sistema operativo / entorno. El diseño final está prácticamente completo.

# **TRL 8 Sistema real completado y calificado a través de prueba y demostración.**

Se ha demostrado que la tecnología funciona en su forma final y en las condiciones esperadas. En casi todos los casos, este TRL representa el final del verdadero desarrollo del sistema**. El sistema incorpora el diseño comercial.**

# **TRL 9 Sistema listo para su uso a escala completa**

La tecnología está en su forma final y funciona bajo una amplia gama de condiciones de operación. Los ejemplos incluyen el uso del sistema real con la gama completa de estados y situaciones en caliente. **Nivel posterior al 9 es el producto, proceso o servicio se lanza comercialmente en el mercado y es aceptado por un grupo de clientes.**

# **Enlaces de sitios que ofrecen información sobre Niveles de madurez tecnológica (Technology Readiness Levels (TRLs)**

- 1) Oficina Europea de I+D de la Universidad Complutense de Madrid describe TRL: https://oficinaeuropea.ucm.es/noticias/item/141-niveles-de-madurez-tecnologica -technology readiness-levels-trls
- 2) Consultora española de gestión de proyectos describe TRL: https://financiacioneinvestigacion.com/blog/los-niveles-trls-en-horizon-2020/
- 3) Consultora inglesa de gestión de proyectos describe TRL: https://enspire.science/trl-scale-horizon-2020-erc-explained/
- 4) El Gobierno de Canadá usa las TRL para clasificar las fuentes de financiamiento: https://www.mentorworks.ca/blog/business-consulting/technology-readiness-lev els/
- 5) Biotechnology Industry Research Assistance Council (BIRAC, India) propone modelos de escalas TRL para distintas áreas: http://www.birac.nic.in/desc\_new.php?id=443

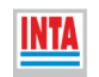

**Instituto Nacional de** Tecnología Agropecuaria Secretaría de Agricultura, Ganadería y Pesca

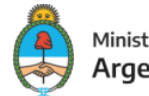

Ministerio de Economía Argentina

# **Referencias:**

Wikipedia **Recuperado:** Wikipedia Recuperado: https://es.m.wikipedia.org/wiki/Nivel\_de\_madurez\_tecnol%C3%B3gica

David Alcantara. 2019. Los niveles TRLs en Horizon 2020. Blog "Financiación e Investigación". Sociedad para el Avance Científico. España. H2020, Horizon Europe . Recuperado: https://financiacioneinvestigacion.com/blog/los-niveles-trls-en-horizon-2020/

# **Fuente**

<https://inta.gob.ar/noticias/los-niveles-de-madurez-tecnologica-technology-readiness-level-trl>

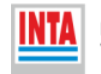

Instituto Nacional de Tecnología Agropecuaria Secretaría de Agricultura, Ganadería y Pesca

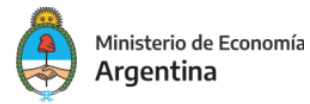

*https://inta.gob.ar/noticias/los-niveles-de-madurez-tecnologica-technology-readiness-level-trl*

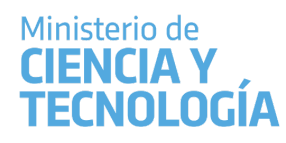

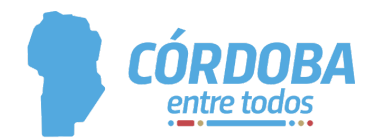

# **RENDICIÓN DE SUBSIDIOS PAUTAS ADMINISTRATIVAS**

La persona beneficiaria y responsable de un subsidio (director / directora del proyecto) debe tener en consideración las siguientes pautas, para la correcta administración de los fondos otorgados y su posterior rendición de cuentas:

- 1. Los gastos deben estar relacionados con el OBJETO del proyecto subsidiado. Sólo se podrán rendir comprobantes de aquellos gastos autorizados en las bases de la convocatoria, y acorde al presupuesto presentado por la persona beneficiaria en la postulación.
- 2. Todo gasto deberá rendirse con comprobante ORIGINAL (no se aceptan fotocopias), sin tachaduras ni enmiendas ni roturas. Debe cumplir con las normas de facturación y disposiciones legales vigentes de AFIP y DGR.
- 3. Todos los comprobantes deben estar firmados por la persona beneficiaria, con sello o aclaración, en el frente del gasto.
- 4. Los comprobantes deben estar emitidos a nombre de la persona beneficiaria (a excepción de tickets que podrán emitirse a "Consumidor Final"). Si el comprobante no estuviera emitido a su nombre, deberá dejar constancia de ello en el comprobante y adjuntar una nota informando su vinculación con el proyecto y los motivos por los cuales no se emitió la factura a nombre de la persona beneficiaria del subsidio.
- 5. Los comprobantes deben contener detalle de los productos que se compran o servicio que se contrata. No se acepta como concepto "VARIOS" ni en blanco.
- 6. No podrán rendirse comprobantes de compra de bebidas alcohólicas, artículos de uso personal, gastos de mantenimiento de vehículos, seguros del mismo y/o reparación de vehículos, ni gastos bancarios.
- 7. Los comprobantes a rendir deben ser ticket o facturas tipo B o C.
- 8. Todas las facturas deben figurar como pagadas o en la opción condición de pago contado, si ese fuese el caso.

Si se opta por otro tipo de pago, se debe adjuntar el comprobante que respalde la cancelación del mismo:

● Si la factura fue confeccionada en Cuenta Corriente / Otra, debe adjuntar el Recibo emitido por proveedor/a.

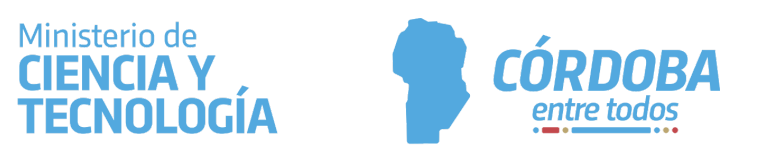

- Si fue abonado con transferencia bancaria debe adjuntar copia de la misma.
- Si fue abonado con tarjeta de crédito debe adjuntar copia del resumen de la tarjeta de crédito donde conste el movimiento. Este tipo de compras deberán efectuarse en un sólo pago.
- 9. No se aceptan liquidaciones de viáticos; sólo se reconocen gastos por alojamiento, traslados y comida con su debido comprobante.
- 10. En compras de equipamiento y/o insumos mayores a \$300.000 deberán adjuntar tres presupuestos.
- 11. En compras de pasajes de colectivo y/o aéreos se deben adjuntar los tickets o facturas de compra, ya sean online o empresa de viajes, donde conste pasajero, fecha de viaje, origen y destino.
- 12. En caso de realizar el pago de bienes expresados en moneda extranjera, se debe adjuntar tipo de cambio del Banco Nación al momento de la compra o transacción, y la justificación de la compra en el exterior en el caso que corresponda.
- 13. La rendición de cuentas se aprueba hasta el límite del importe percibido y no puede ser menor, ni siquiera por centavos.
- 14. La persona beneficiaria deberá restituir al Ministerio todos los fondos no usados para el proyecto subsidiado.
- 15. La persona beneficiaria que adeude una rendición no podrá acceder a otros desembolsos relacionados con el subsidio, o a otros subsidios o becas o programas del ministerio.
- 16. Se podrá incorporar a la rendición toda aclaración que se estime pertinente a efectos de justificar y clarificar el destino de los fondos, a fin de lograr que la Rendición de Cuentas se valga por sí misma.
- 17. Se debe tener en cuenta el plazo estipulado en la Resolución Ministerial de otorgamiento del subsidio para la presentación documentada de la rendición de cuentas, contado a partir de la entrega de los fondos del subsidio. La rendición de cuentas deberá ser presentada ANTES DEL VENCIMIENTO de dicho plazo.
- 18. En caso de que la rendición presentada no fuera aprobada por el área técnica y/o por la administración, se le notificará dicha circunstancia a la persona responsable del subsidio quien tendrá 5 (cinco) días hábiles para resolverlo contados a partir de las 72 hs. de enviado el correo electrónico de notificación. En caso de no ser aprobado el

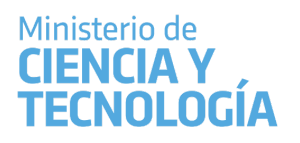

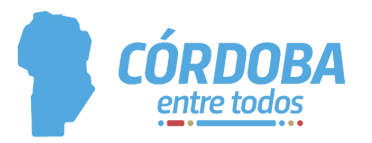

descargo presentado, deberá restituir al ministerio las sumas cuyas rendiciones hubieran sido rechazadas.

- 19. Si la administración no realiza observaciones, el expediente se eleva al Tribunal de Cuentas de la Provincia de Córdoba para su aprobación final.
- 20. Vencido el plazo otorgado sin que la rendición haya sido recibida, el Ministerio notificará en forma fehaciente a la persona beneficiaria y responsable de rendición de cuentas, emplazándola a su presentación.
- 21. La persona beneficiaria de un proyecto no podrá transferir el subsidio -definitiva ni transitoriamente- a otros investigadores o investigadoras involucrados en el proyecto, ni a terceros.

# **Modo de presentación:**

La rendición de cuentas deberá presentarse a través del Sistema Único de Atención al Ciudadano (SUAC - Mesa de Entrada), dirigida a la Dirección de Promoción Científica del Ministerio de Ciencia y Tecnología.

Los comprobantes presentados NO deben plegarse (a fin de posibilitar su posterior escaneo); deben ser incorporados en orden cronológico; encarpetados (con un comprobante pegado en cada folio); en caso de tratarse de tickets o comprobantes pequeños podrán presentarse varios en una misma hoja, pero NO podrá utilizarse el dorso de la misma hoja (la parte de atrás de la hoja debe estar en blanco); firmados cada uno de ellos por la persona beneficiaria del subsidio, y cumpliendo con las siguientes pautas: el Formulario de Rendición de Subsidio debe tener la descripción del Proyecto y Programa que se rinde, acompañado con los comprobantes (N° Factura, Monto, Rubro del Gasto), y monto total de la rendición en pesos.